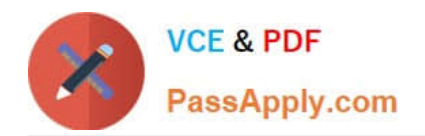

# **UIPATH-ARDV1Q&As**

UiPath Advanced RPA Developer v1.0 Exam (UiARD)

## **Pass UiPath UIPATH-ARDV1 Exam with 100% Guarantee**

Free Download Real Questions & Answers **PDF** and **VCE** file from:

**https://www.passapply.com/uipath-ardv1.html**

### 100% Passing Guarantee 100% Money Back Assurance

Following Questions and Answers are all new published by UiPath Official Exam Center

**63 Instant Download After Purchase** 

- **63 100% Money Back Guarantee**
- 365 Days Free Update
- 800,000+ Satisfied Customers

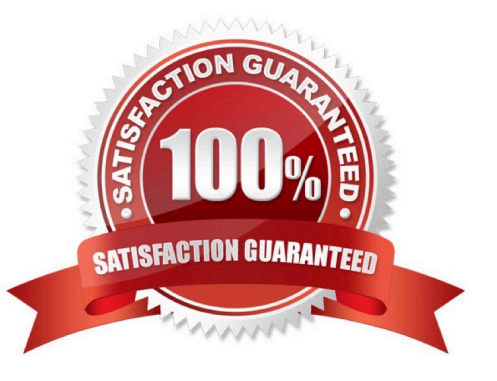

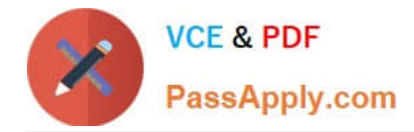

#### **QUESTION 1**

A developer is creating a process using the Dispatcher and Performer model. The Performer is built in the Robotic Enterprise (RE) Framework and processes data from Queue Items that were uploaded to the queue by the Dispatcher. Which type of design is best-suited for the automation of this Performer?

- A. Linear Process
- B. Sequential Process
- C. Iterative Process
- D. Transactional Process

Correct Answer: D

#### **QUESTION 2**

Please choose the correct statement about the usage of wildcards in selectors.

A. To replace only 1 character in the selector, it is recommended to use an Asterisk (\*) wildcard.

B. A Question mark (?) wildcard is used to replace 0 or 1 characters in the selector.

C. In UiPath selectors, only 2 types of wildcards can be used: Asterisk (\*) and Question mark (?).

D. Wildcards in selectors are used to deal with stable attributes in a selector.

Correct Answer: B

Wildcards are symbols that enable you to replace zero or multiple characters in a string. These can be quite useful when dealing with dynamically-changing attributes in a selector. Asterisk (\*) replaces zero or more characters Question mark (?) replaces a single character

#### **QUESTION 3**

Which is the best way to navigate to a specific page in a Web Browser?

- A. Use the Navigate To activity inside an Attache Browser container
- B. Use the Type into activity inside an Attach Browser container
- C. Use a Type into activity with a full selector

Correct Answer: A

#### **QUESTION 4**

In UiPath Robotic Enterprise Framework, what are the transitions of the Init state?

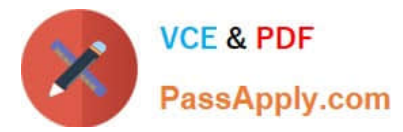

- A. In the case of Success, the transition is to the Process Transaction state.
- B. In the case of System Error, the transition is to the End Process state.
- C. In the case of Success, the transition is to the Get Transaction Data state.
- D. In the case of System Error, the transition is to the Init state.

Correct Answer: BC

#### **QUESTION 5**

In a Try Catch activity, how many times is the Finally section executed if no error occurs in the Try section?

- A. Once
- B. Zero
- C. The Finally section is executed only when the Catch section is executed.

Correct Answer: A

[Latest UIPATH-ARDV1](https://www.passapply.com/uipath-ardv1.html) **[Dumps](https://www.passapply.com/uipath-ardv1.html)** 

[UIPATH-ARDV1 PDF](https://www.passapply.com/uipath-ardv1.html) **[Dumps](https://www.passapply.com/uipath-ardv1.html)** 

[UIPATH-ARDV1 VCE](https://www.passapply.com/uipath-ardv1.html) **[Dumps](https://www.passapply.com/uipath-ardv1.html)**